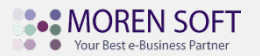

# **학술전자출판협동조합 아카디피아 Web, Mobile 이용 가이드**

# **# 메인 화면 구성**

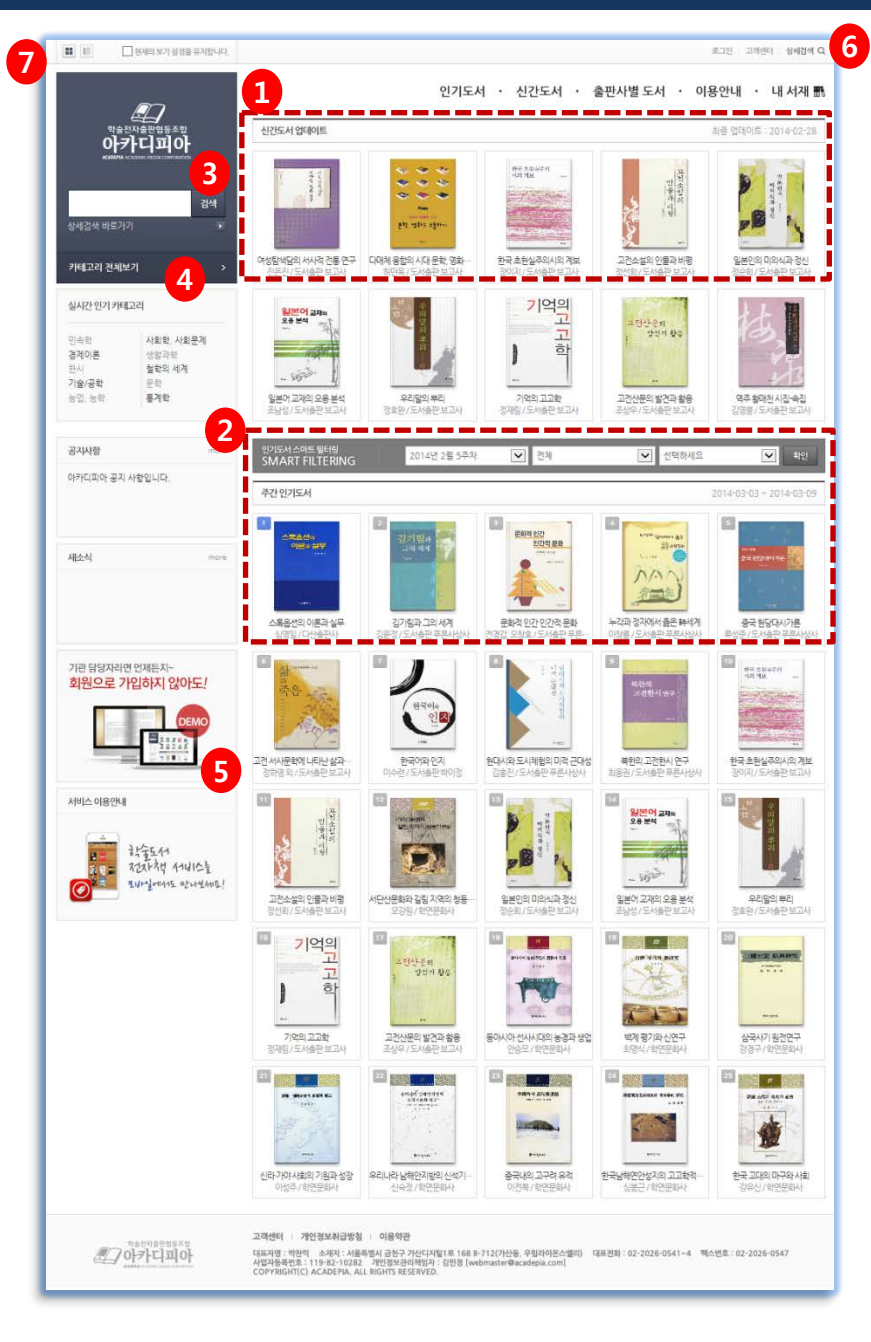

# **1. 신간도서**

- 출판사별 신간도서 업데이트 날짜 별 조회

## **2. 인기도서 스마트 필터 링**

- 주간 별 대출 인기도서 조회
- 분야별 검색 조건 추가 후 조회

# **3. 기본 검색**

- 도서명, 출판사명, ISBN, 저자 기본정보로 검색

- 검색 결과 페이로 이동

## **4. 카테고리 전체**

- 등록 된 도서 카테고리 전체 확인

# **5. 데모 확인**

- 등록 된 도서 전체 리스트 확인 및 엑셀 출력
- 기관별 담당자 회원 가입 없이 로그인

# **6. 상세 검색**

- 도서명 등 기본 정보 이외 상세 검색

# **7. 화면 구성**

- 사용자 모드 구성 (이미지 형, 텍스트 형 )
- 선택 시 아카디피아 접속 시 선택 모드로 접속

**B.** MOREN SOFT **O** Your Best e-Business Partner

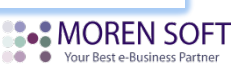

a a sh

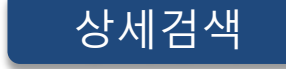

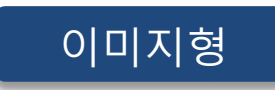

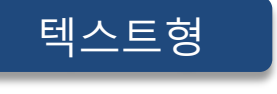

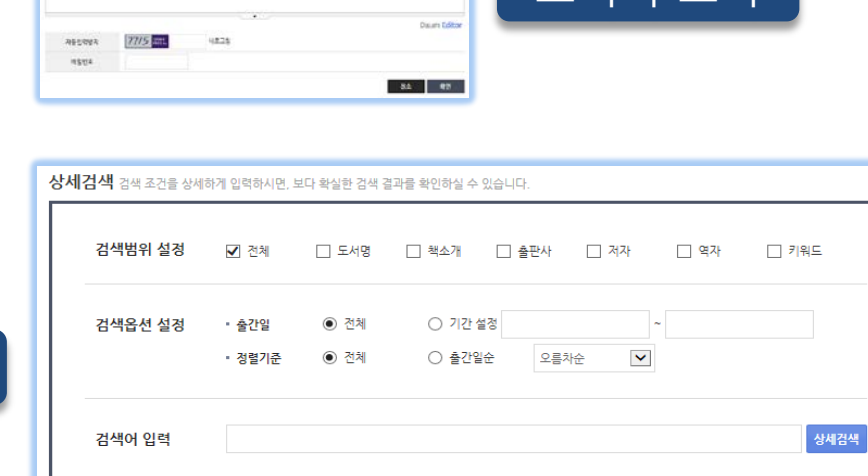

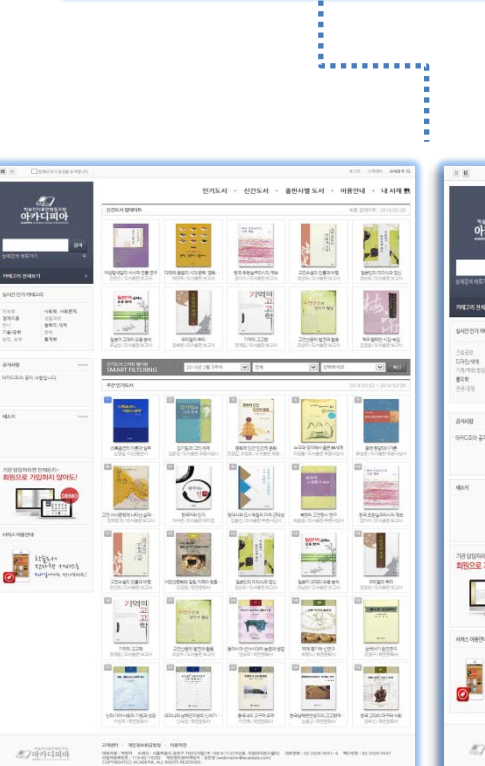

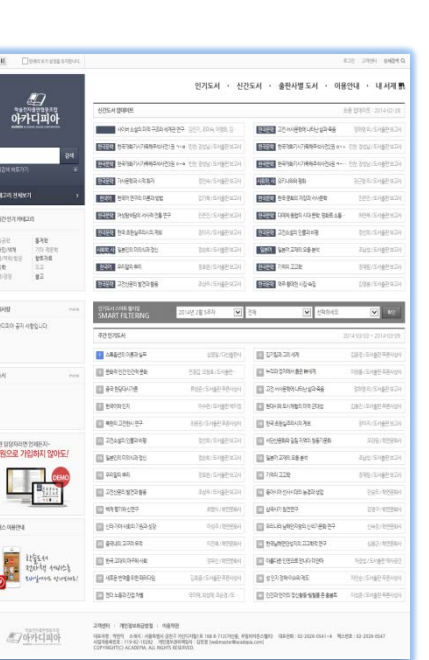

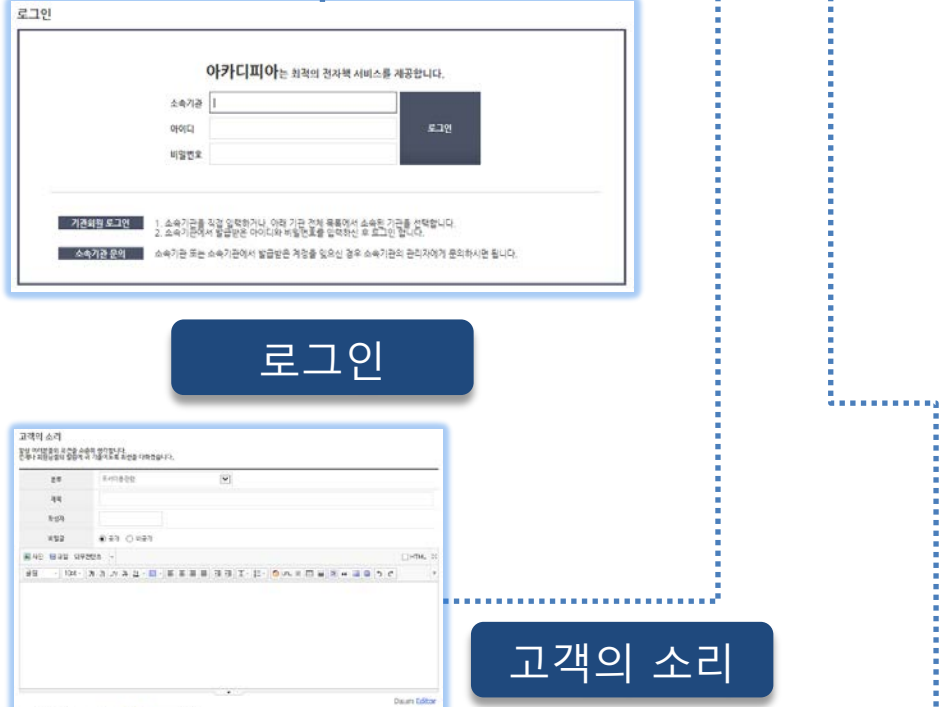

4 ......................... 로그인 | 고객센터 | 상세검색 Q

□ 현재의 보기 설정을 유지합니다.

 $\mathbf{H} \parallel \mathbf{E}$ 

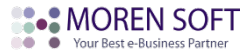

# **3. 책바구니 – 대출 할 도서 책바구니(장바구니) 담기**

# **2. 인기도순, 출간일순으로 정렬**

# **1. 대출 신청 및 예약 신청 – 해당 기관 회원 로그인 후 기관 정책에 따른 대출 및 예약**

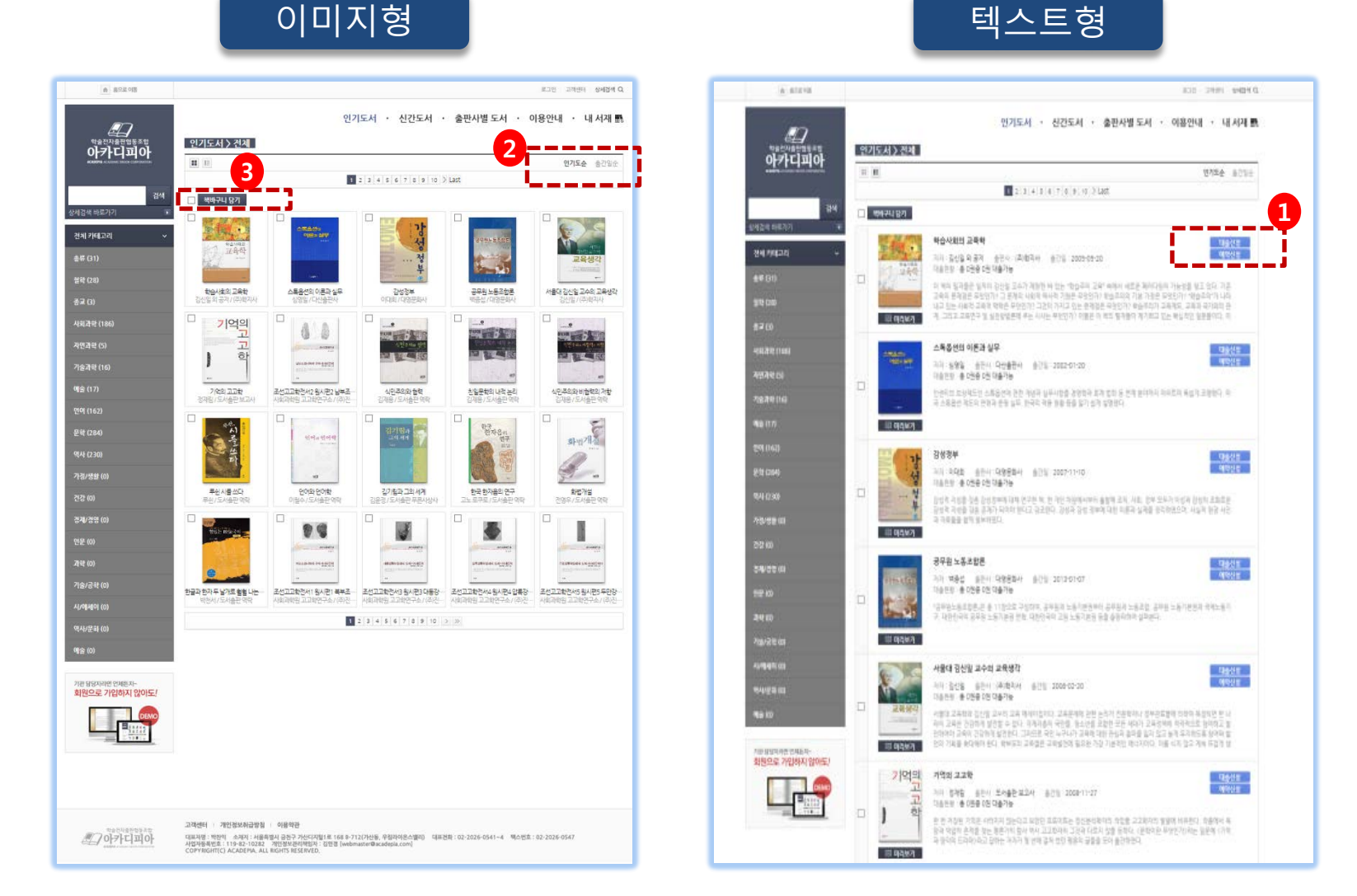

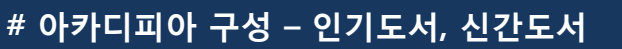

# **# 아카디피아 구성 – 출판사별 도서**

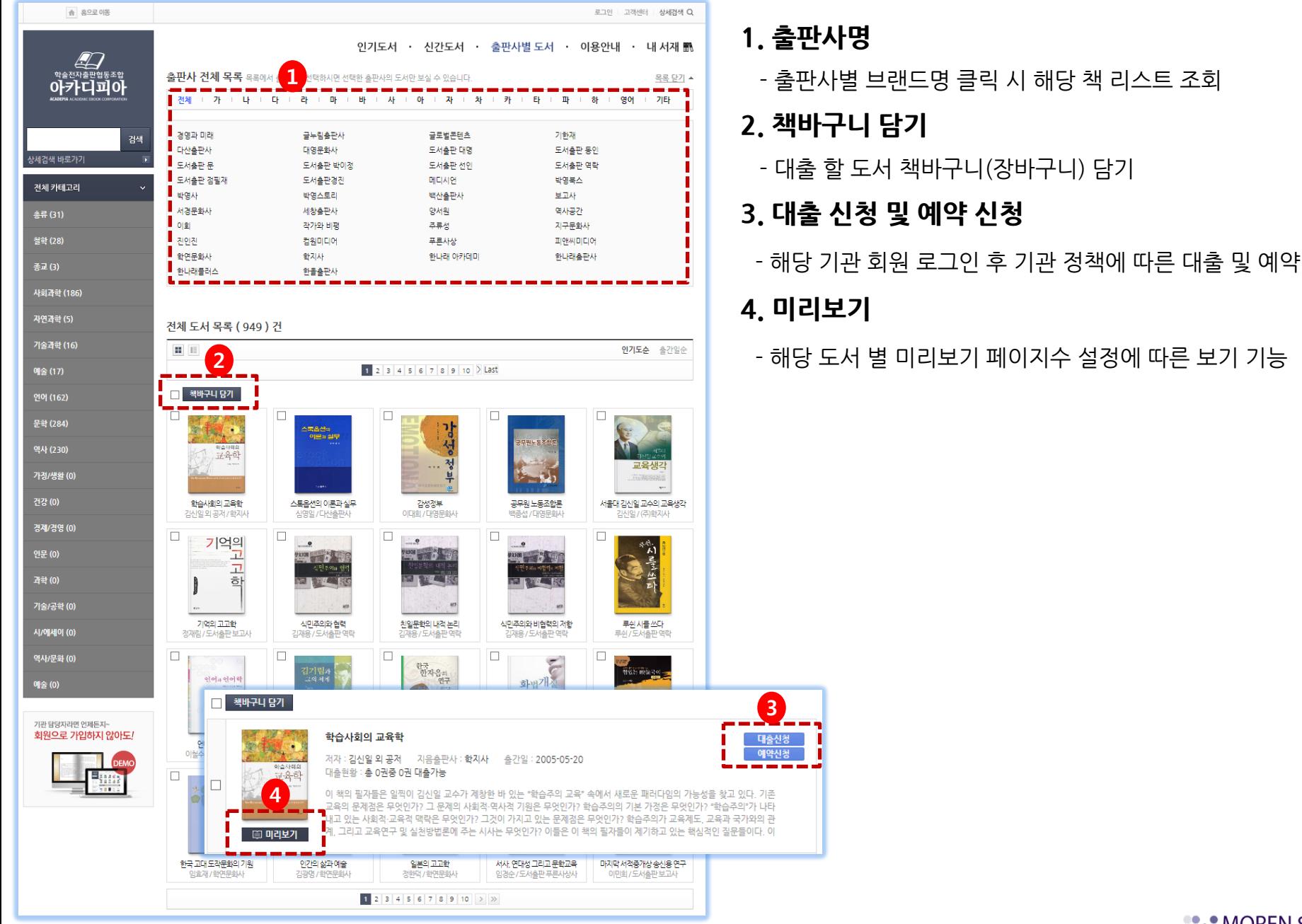

# **1. 출판사명**

- 출판사별 브랜드명 클릭 시 해당 책 리스트 조회

# **2. 책바구니 담기**

- 대출 할 도서 책바구니(장바구니) 담기

**B.** MOREN SOFT **COM** Your Best e-Business Partner

# **# 아카디피아 구성 – 출판사별 도서**

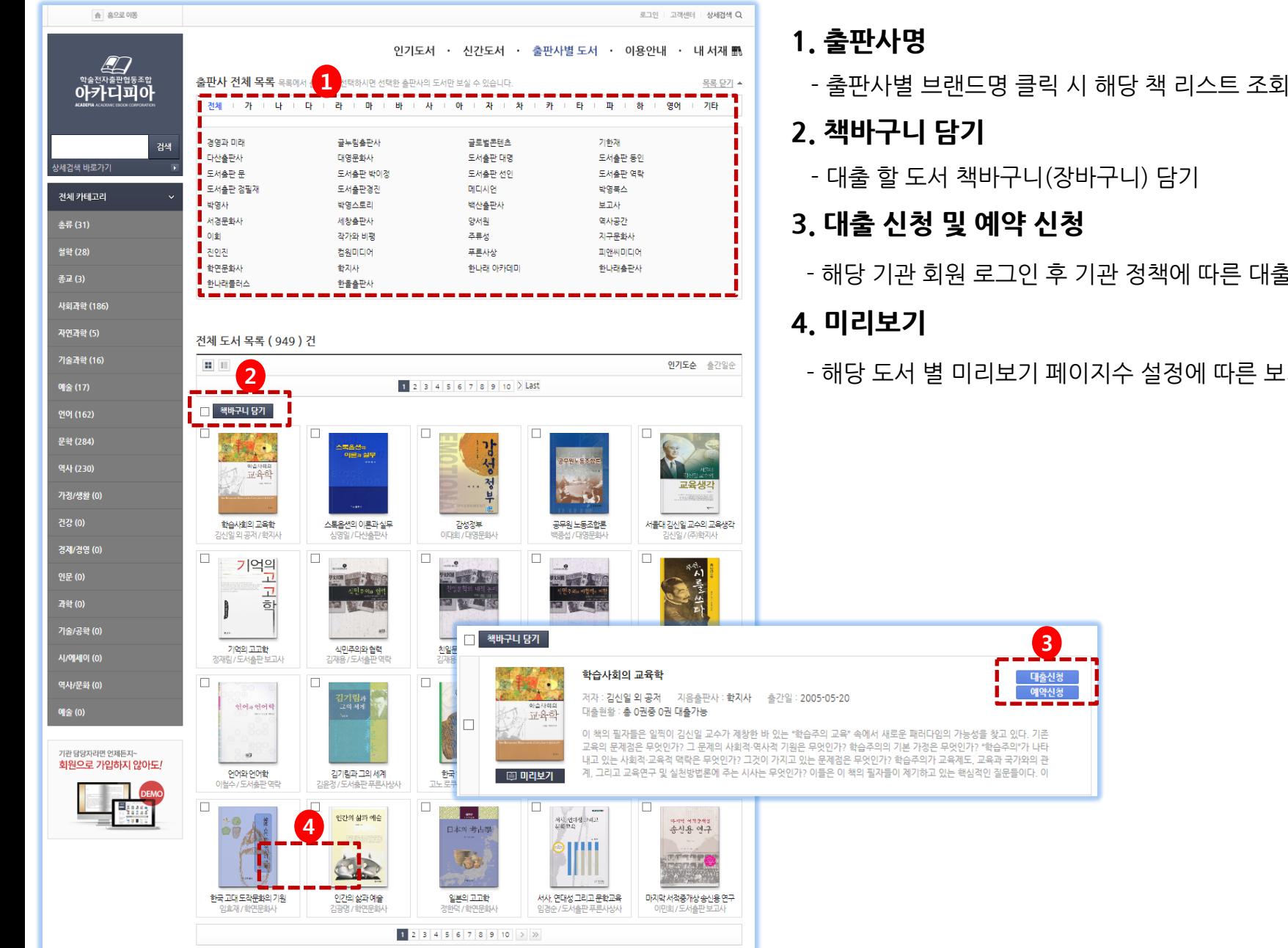

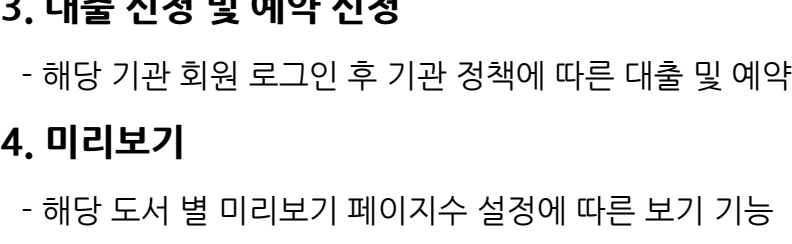

**3**

**B.** MOREN SOFT **O** Your Best e-Business Partner

# **# 아카디피아 구성 – 내 서재**

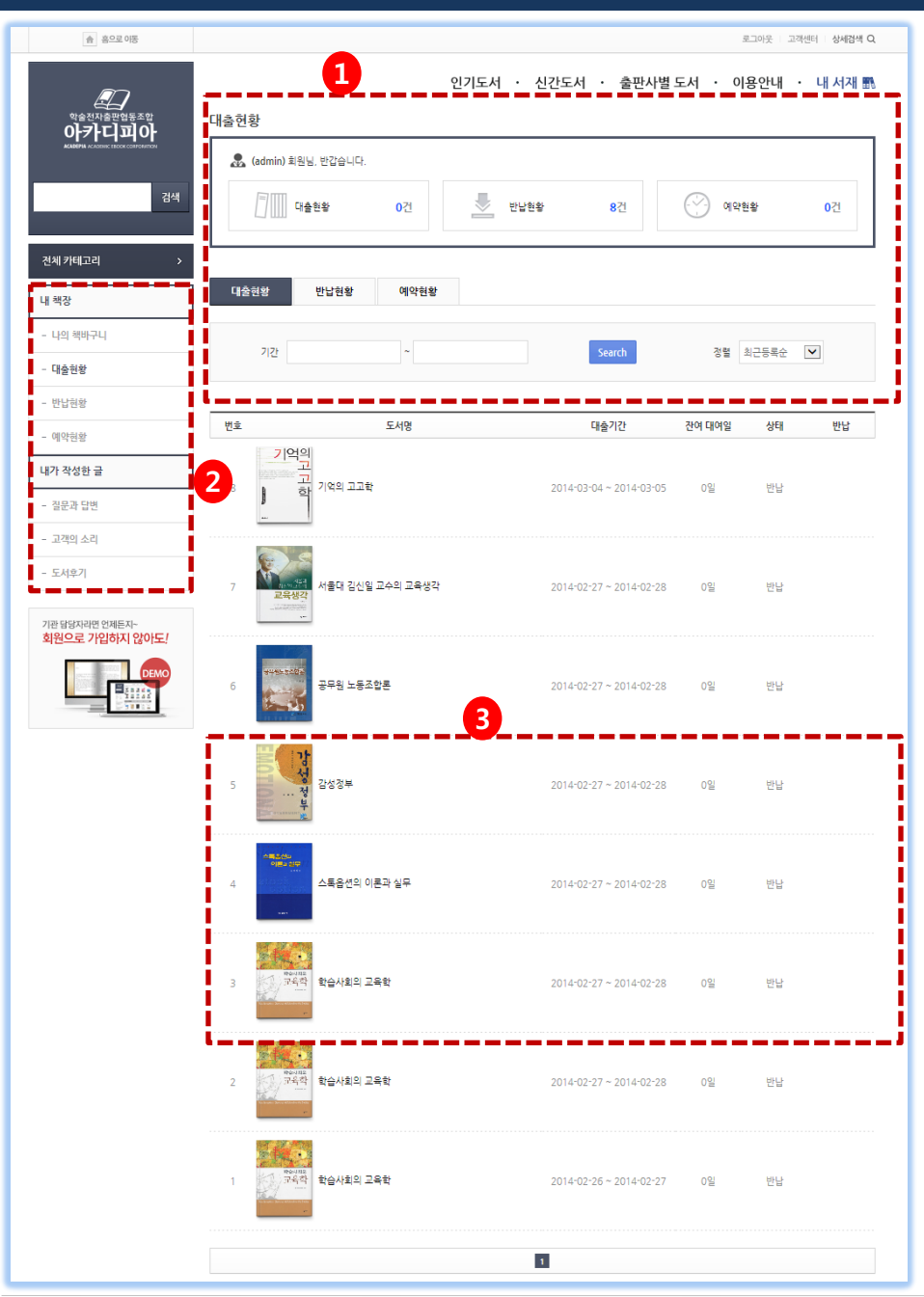

## **1. 내 서재**

- 대출, 반납, 예약 현황 조회

# **2. 내 책장 및 커뮤니티**

- 나의 책바구니, 사용자 질문 및 건의, 후기 조회

# **3. 대출, 반납, 예약현황**

- 대출목록, 수동반납, 예약 삭제

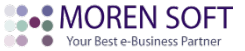

## **# 아카디피아 도서 상세 정보**

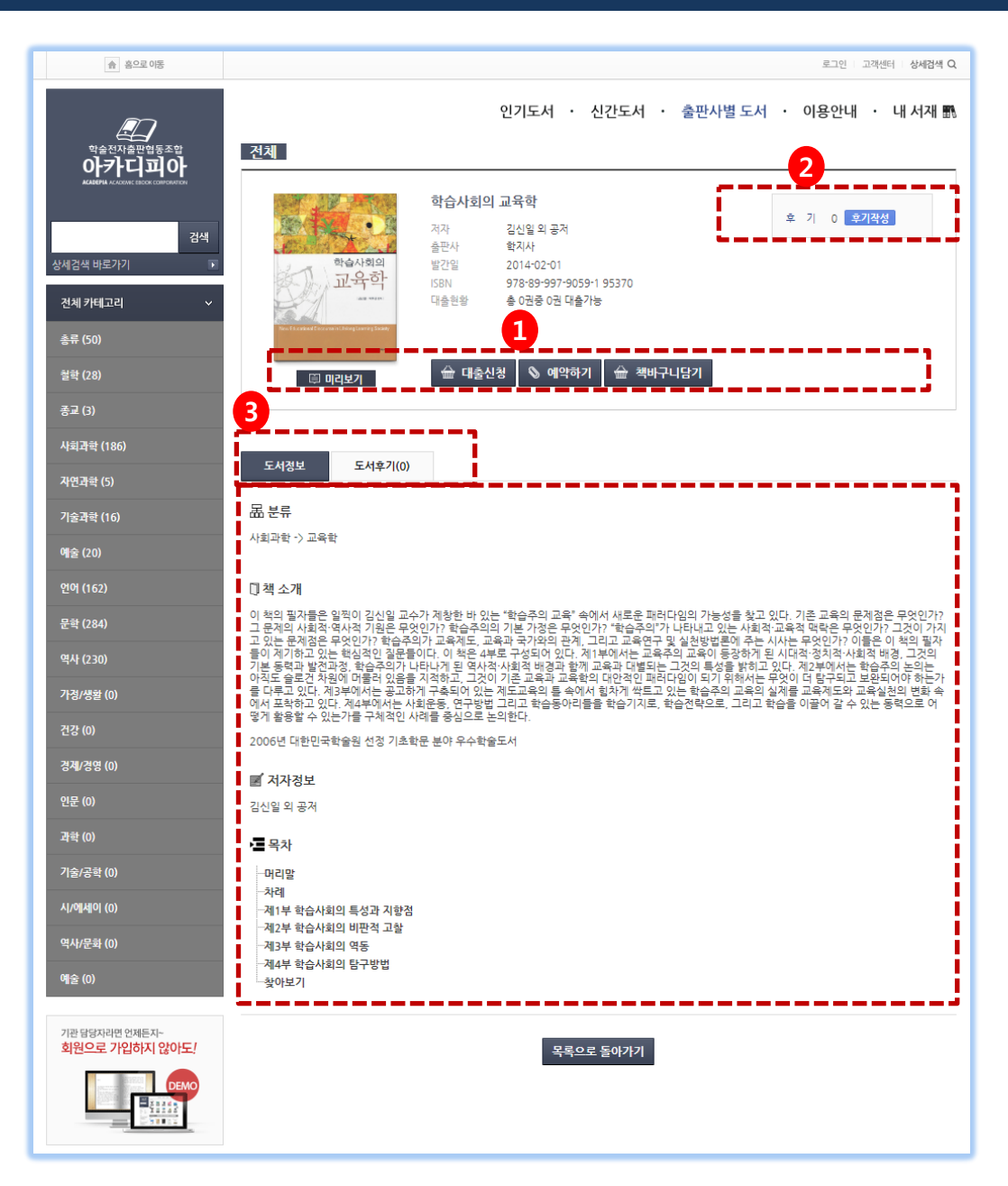

# **1. 상세기능**

- 미리보기 클릭 시 해당 도서 미리보기 가능
- 대출신청 클릭 시 해당 도서 대출
- 예약하기 클릭 시 해당 도서 예약
- 책바구니담기 클릭 시 해당 도서 담기

# **2. 후기 작성**

- 도서 대출에 대한 후기 작성
- **3. 책 상세 정보**

- 분류, 책소개, 저자, 목차 정보

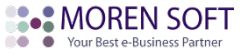

## **# 아카디피아 상세 검색**

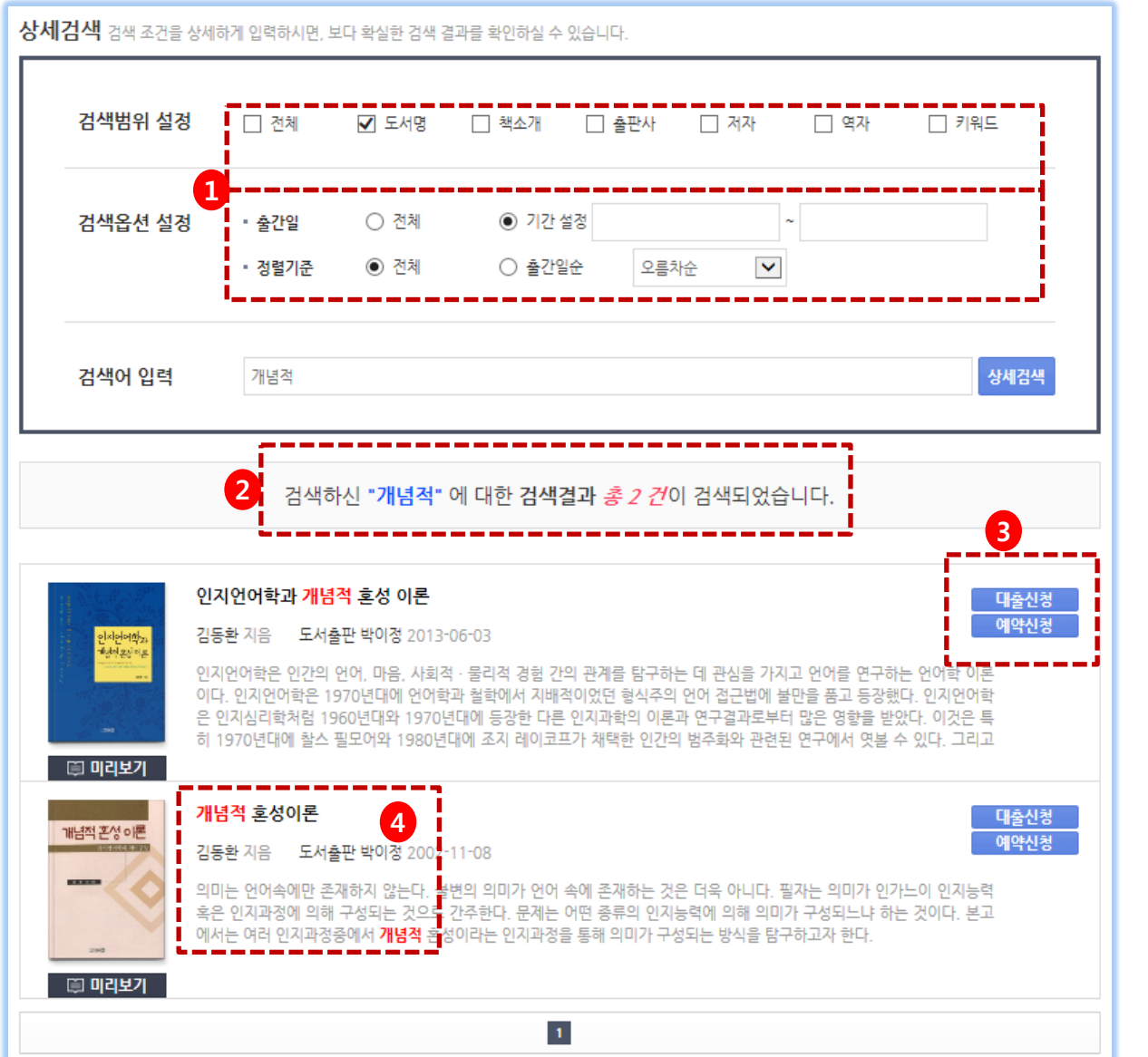

# **1. 상세검색**

- 검색 범위 설정

- 검색 옵션 설정

#### **2. 검색 결과**

- 검색어 대한 검색 결과

# **3. 도서 대출 및 예약 신청**

- 검색 된 도서 대출 및 예약 신청

## **4. 검색어 하이라이트**

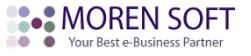

#### **# 아카디피아 도서 eBook 구동 예시**

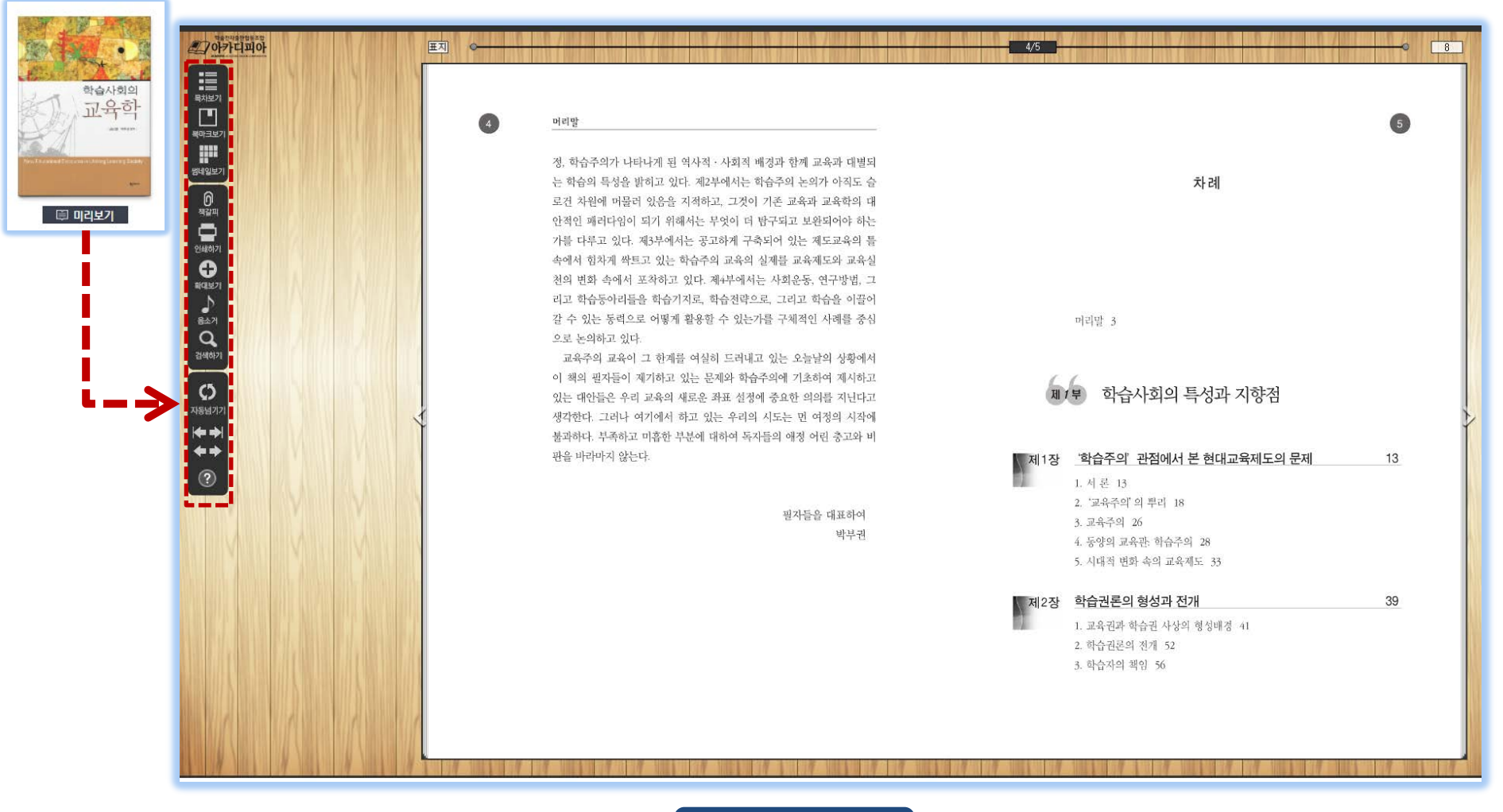

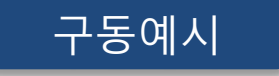

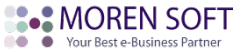

#### **# 아카디피아 도서 eBook 도움말**

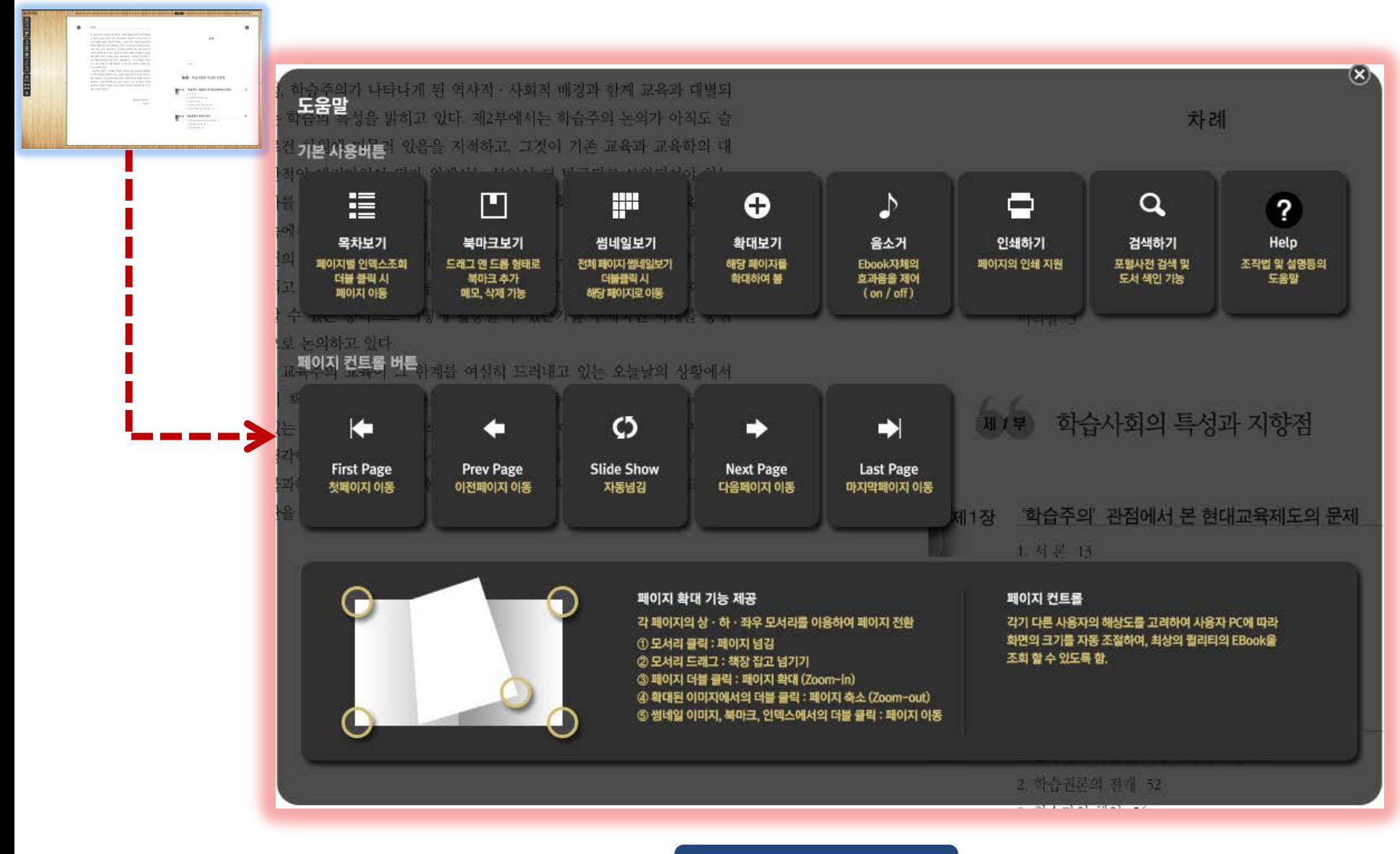

# eBook 도움말

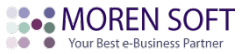

#### **# 아카디피아 모바일 앱 마켓 – 아카디피아 검색 후 다운로드**

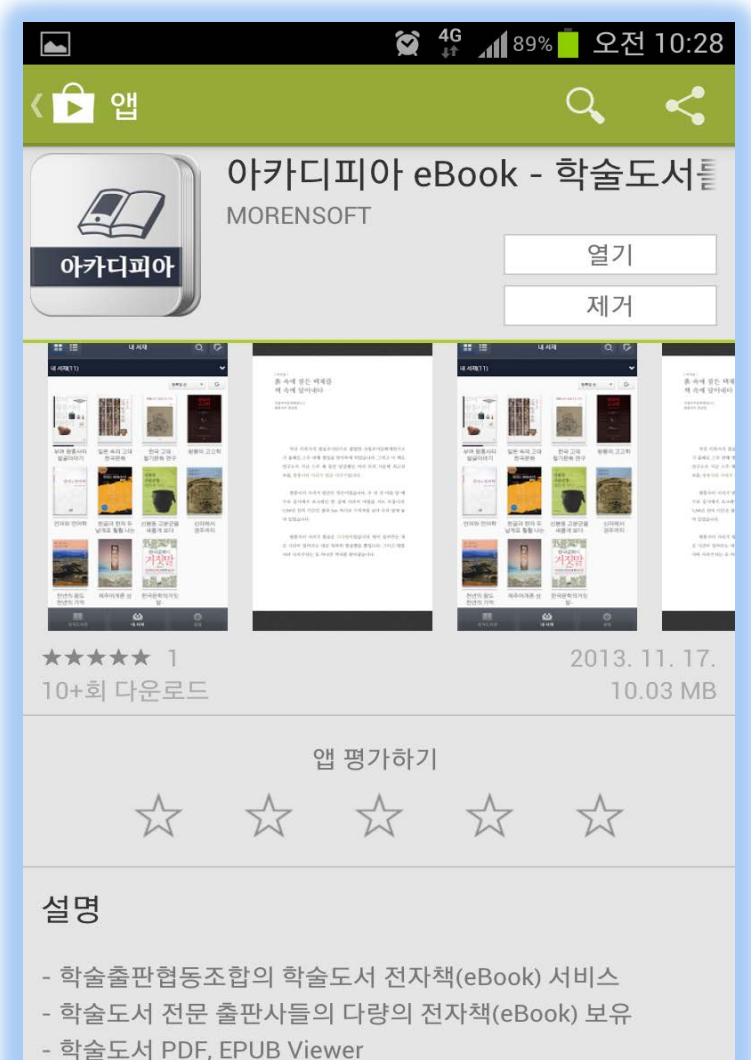

ACADEPIA - http://www.acadepia.com

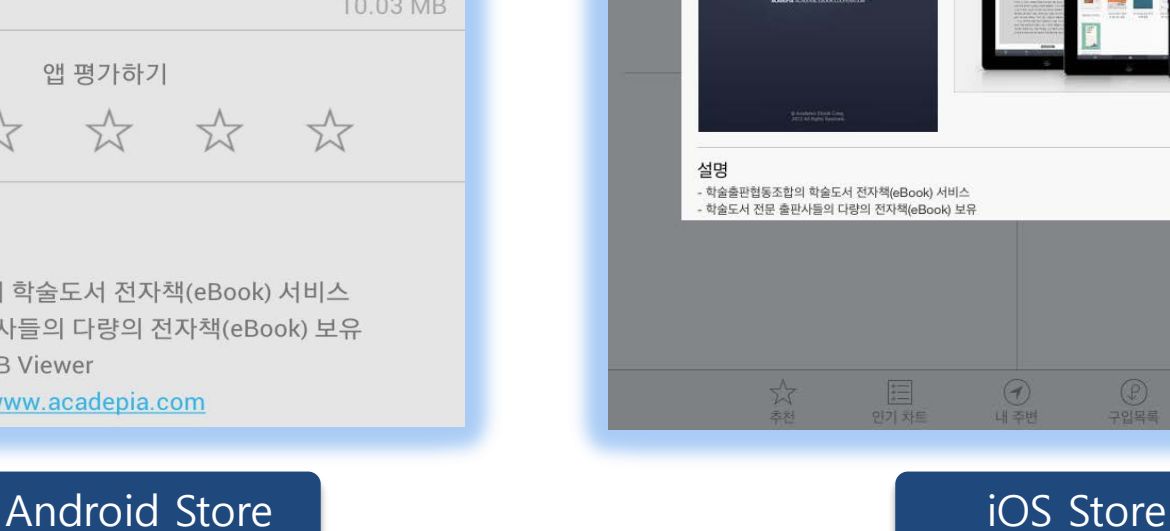

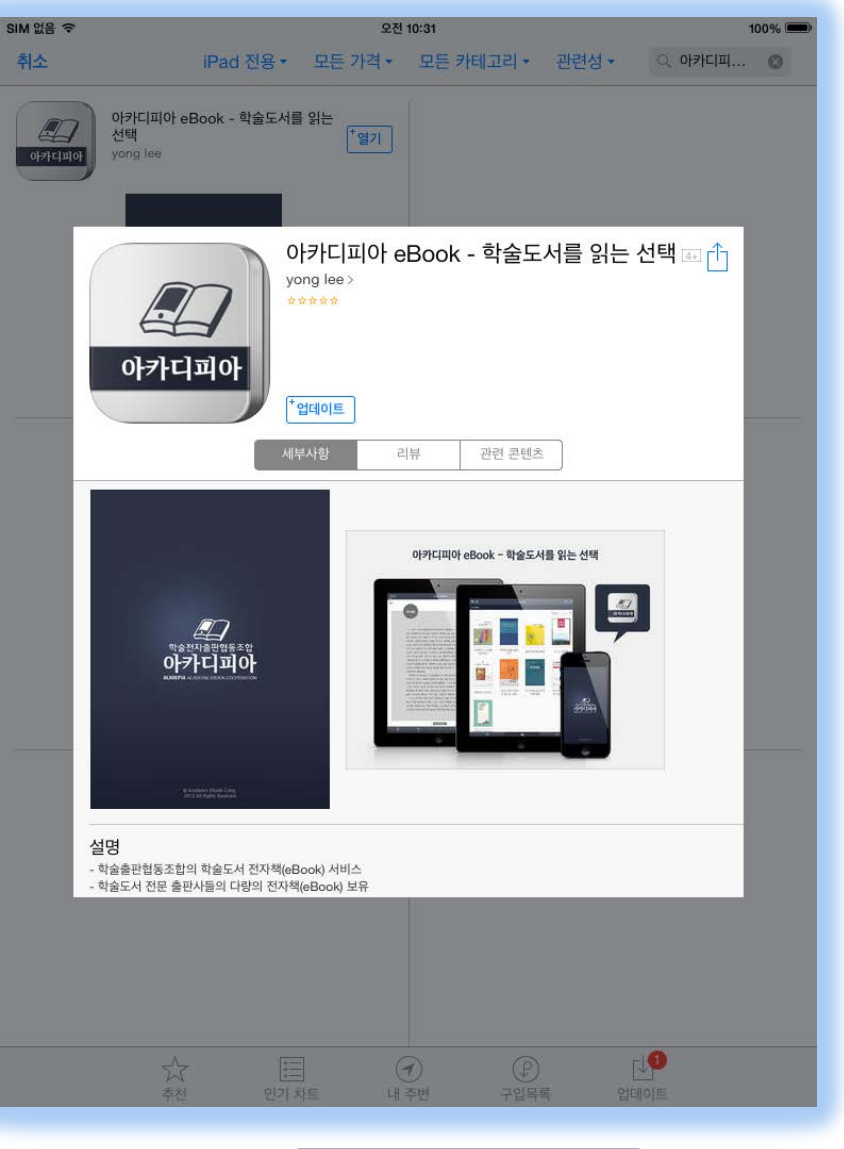

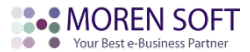

#### **# 아카디피아 모바일 메인 화면 – 내 서재**

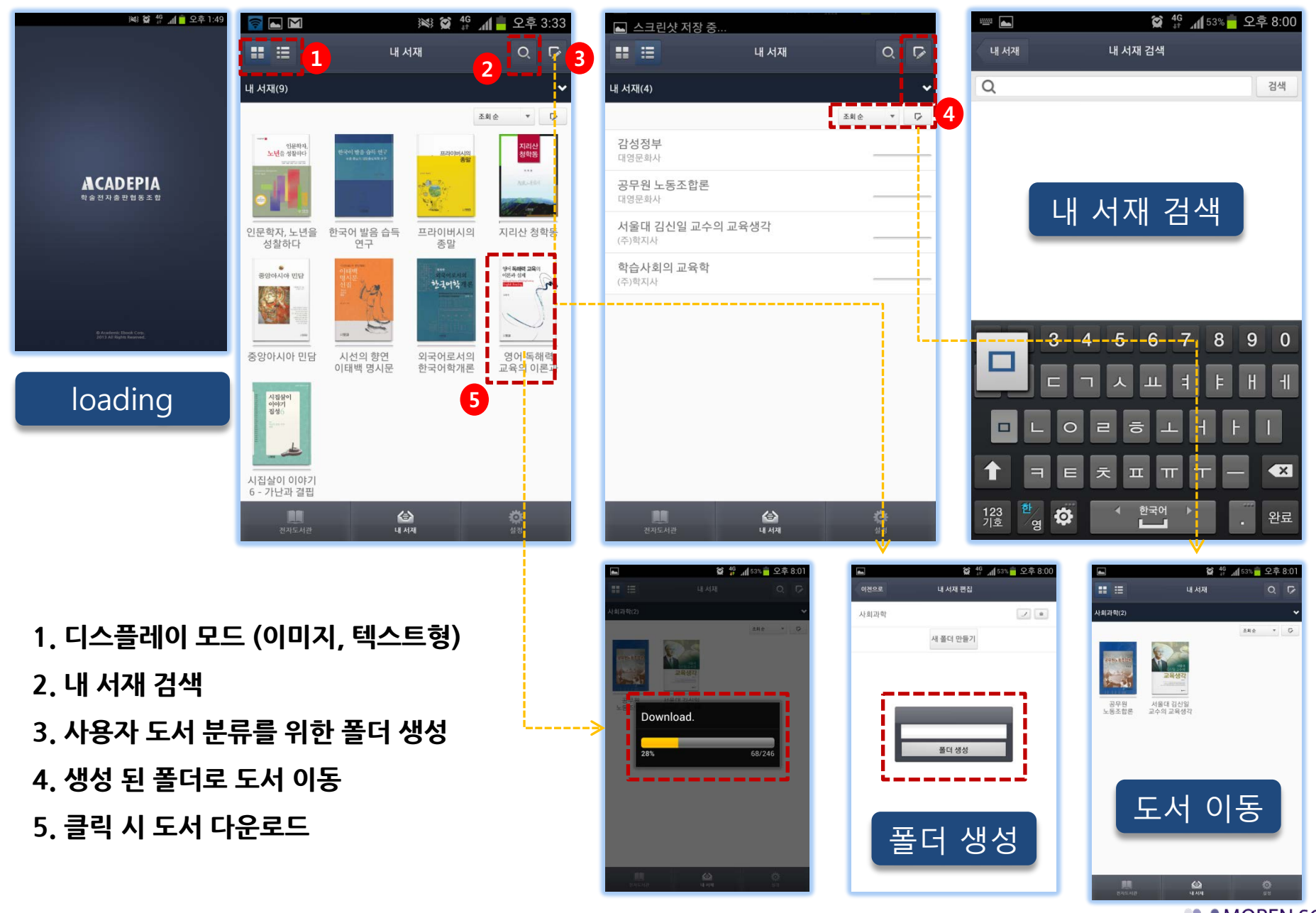

**B.** MOREN SOFT **O** Your Best e-Business Partner

#### **# 아카디피아 모바일 – 도서 PDF 및 ePUB View**

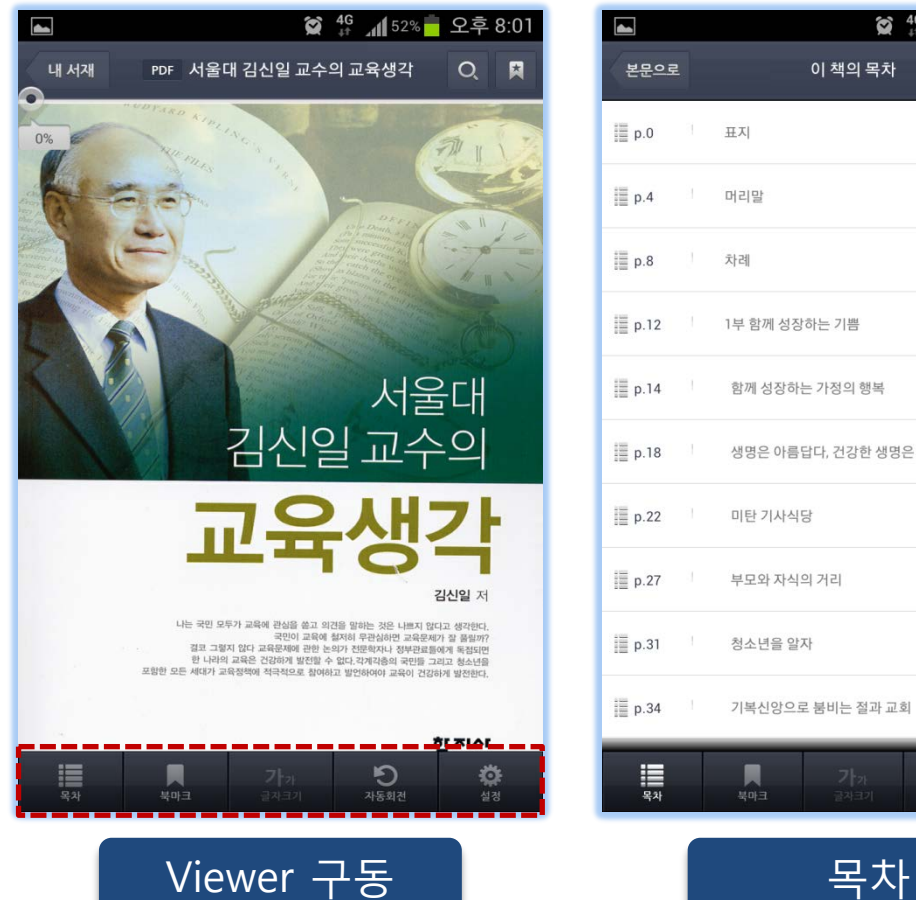

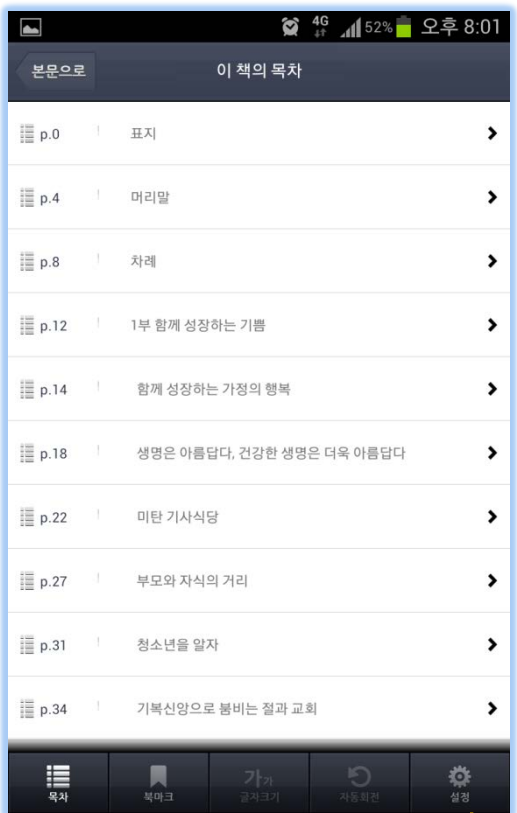

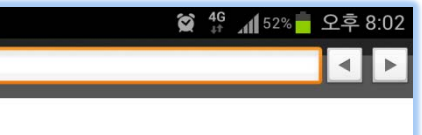

않는다. 국민은 <mark>교육</mark>에 대한 가해자가 아니라 괴해자이다. 높은 것이 아니다. 세계가 알아주는 교육열이다. 교육전문가나 교육관 료 가운데 파행적 <mark>교육</mark>문제의 근본 원인으로 이 높은 <mark>교육</mark>열을 지목하 는 사람이 적지 않다. 제아무리 좋은 정책을 도입해도 학부모의 지나친

교육열 때문에 효과를 낼 수 없다는 것이다. 그러나 이런 주장은 편견

선택하기 때문에 교육정책이 춤을 추는 것이다. 국민이 교육문제에 적 극적으로 발언하기 때문에 교육문제가 꼬인다는 것은 핑계에 지나지 한편 학부모의 <mark>교육</mark>열이 한국<mark>교육</mark>을 망치는 주범이라는 주장도 있 다. 사실 우리나라 학부모들의 자녀 교육에 대한 열기는 높아도 보통

4  $\mathsf X$ ■ 교육

> 이거나 상황을 정확하게 해석하지 못한 잘못된 판단이다. 부모들의 교육열이 결코 해로운 것은 아니다. 어느 후진국의 학부모 들처럼 자녀<mark>교육</mark>에 대하여 아무런 관심도 의욕도 없는 경우를 상상해 보라. 학교에 보내지도 않고 집에서 가르치지도 않는다. 거기에서 무슨 교육이 이루어지겠는가. 이런 상황에서는 국가가 아무리 노력을 기울 여도 부모의 무관심과 비협조 때문에 정상적 교육이 이루어지지 못한 다. 문맹이 국민의 절반을 넘는다. 이런 나라들이 하나 둘이 아닌 것을 생각한다면, 우리 학부모들의 높은 교육열은 비난은커녕 오히려 크게

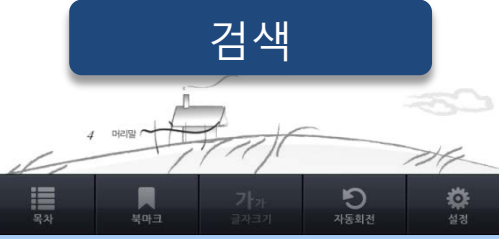

**B**. MOREN SOFT **O** Your Best e-Business Partner

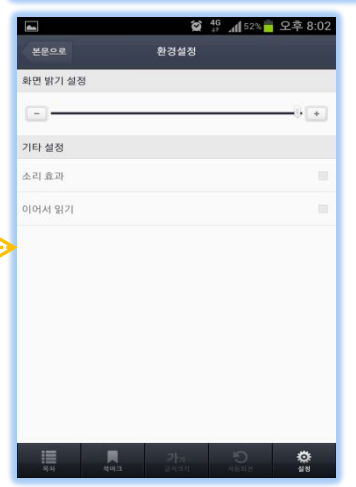

- **전자책 구동**
- **목차, 북마크, 글자크기, 화면 밝기 설정,**

**소리, 이어서 읽기 기능 설정**

- **본문 내 검색**

### **# 아카디피아 모바일 앱 마켓 – 전자도서관 및 설정**

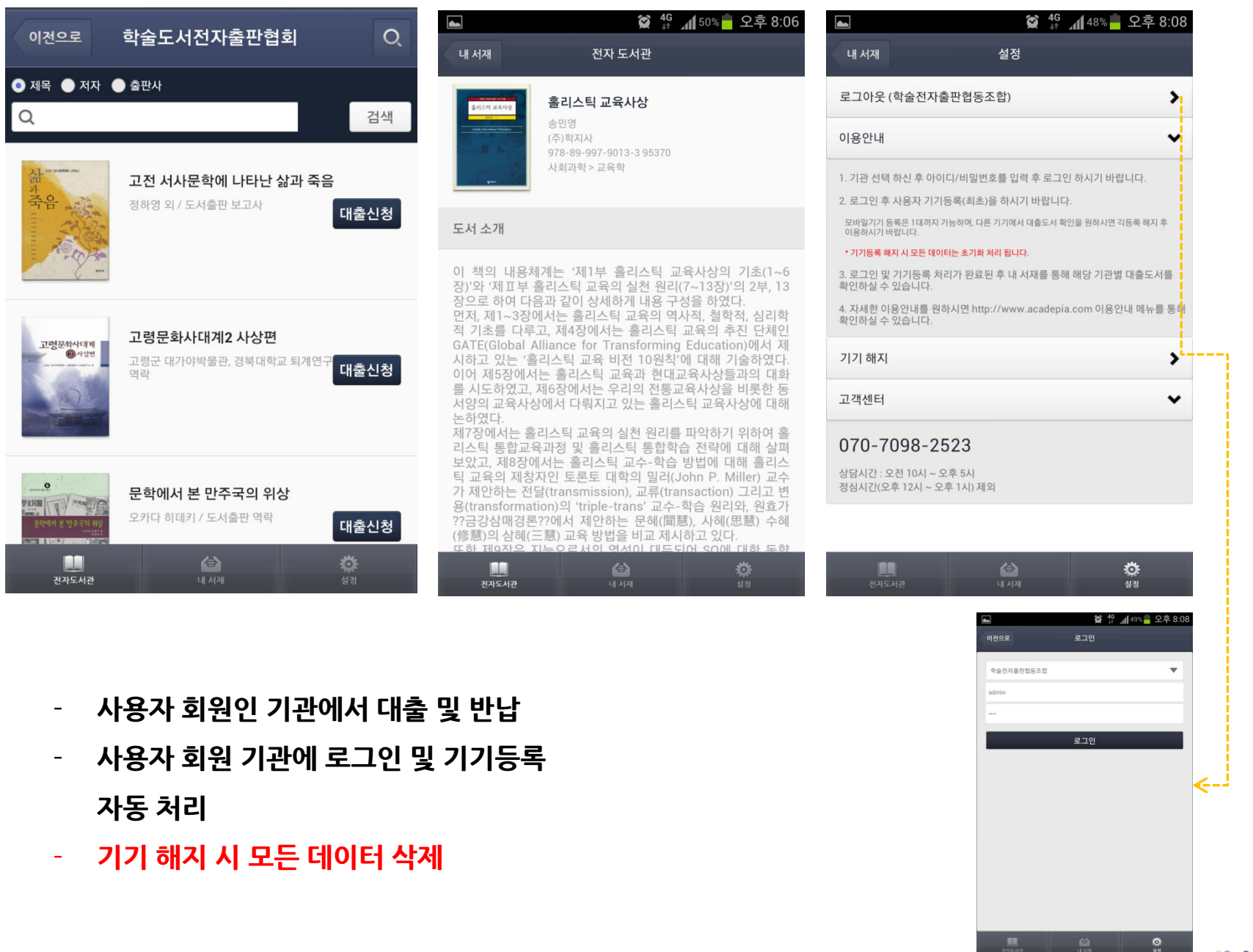

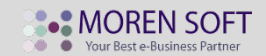

phone. **070-4466-6961** e-mail. **[webmaster@acadepia.com](mailto:wycho@moren.co.kr)**

**학술전자출판협동조합 | 김 민경**

**㈜모렌소프트 | 시스템 문의**

phone. **070-7098-2523 (#2524)** e-mail. **[wycho@moren.co.kr](mailto:wycho@moren.co.kr)**

**아카디피아 고객센터**

아카디피아 이용에 문의 사항 있으시면

아래 연락처 문의해 주시기 바랍니다.

신속하고 정확하게

답변 드리도록 하겠습니다.

실장 | 조 원영